# **como criar um site de apostas esportivas**

- 1. como criar um site de apostas esportivas
- 2. como criar um site de apostas esportivas :site analise futebol virtual bet365 grátis
- 3. como criar um site de apostas esportivas :lucky bird casino

## **como criar um site de apostas esportivas**

#### Resumo:

**como criar um site de apostas esportivas : Bem-vindo ao mundo das apostas em caeng.com.br! Inscreva-se agora e ganhe um bônus emocionante para começar a ganhar!**  contente:

## **Pode apostar no TAB com dinheiro no Brasil?**

No Brasil, é possível realizar apostas esportivas em diversas modalidades, incluindo o TAB (Totalizador Brasileiro), que é administrado pela Caixa Econômica Federal. No entanto, é importante ressaltar que é ilegal realizar apostas desportivas online no Brasil, a menos que seja feita através de sites autorizados pela autoridade reguladora competente.

Quanto à pergunta específica sobre se é possível apostar no TAB com dinheiro, a resposta é sim. É possível realizar apostas no TAB em diversos locais, como agências da Caixa Econômica Federal, lotéricas e outros pontos de venda autorizados.

Para realizar uma aposta no TAB, é necessário preencher um bilhete de aposta com a escolha da competição, do evento e do resultado desejado, bem como o valor da aposta. É importante ressaltar que é preciso ter 18 anos ou mais para poder realizar apostas no Brasil.

Além do TAB, existem outras opções de apostas esportivas no Brasil, como as apostas online em sites autorizados, que oferecem uma variedade de esportes e competições para apostar. No entanto, é importante estar ciente dos riscos envolvidos nas apostas esportivas e jogar sempre de forma responsável.

### **Conclusão**

Sim, é possível apostar no TAB com dinheiro no Brasil, desde que seja feito em locais autorizados e respeitando as leis e regulamentações locais. Além disso, é importante lembrar que é preciso ter 18 anos ou mais para poder realizar apostas no Brasil e que é importante jogar sempre de forma responsável.

#### **Lista de pontos de venda autorizados do TAB no Brasil**

- Agências da Caixa Econômica Federal
- Lotéricas
- Postos de gasolina
- Supermercados
- Papelarias
- Bares e restaurantes

## **Tabela de pagamento do TAB no Brasil**

#### **Valor da aposta Valor do prêmio**

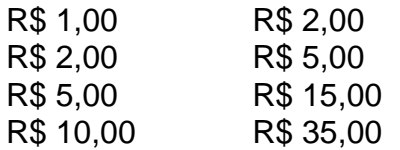

#### **Observações**

A tabela de pagamento acima é meramente ilustrativa e pode variar de acordo com as regras e regulamentos locais.

Além disso, é importante ressaltar que as apostas esportivas podem acarretar riscos financeiros e de dependência, por isso é importante jogar sempre de forma responsável e buscar ajuda caso necessário.

#### **Fonte**

.

#### [Caixa Econômica Federal - Totalizador Brasileiro \(TAB\)](https://www.caixa.gov.br/caixa-e-voce/loterias/loterias-e-apostas/totalizador-brasileiro-tab)

#### [banco casino poker](https://www.dimen.com.br/banco-casino-poker-2024-07-19-id-7751.pdf)

Bovada oferece apostas desportivas, jogos de dealer ao vivo, slots virtuais e poker ne de dinheiro real. Jogadores em como criar um site de apostas esportivas 46 estados podem desfrutar de jogar poker

por dinheiro verdadeiro no Bovada, que oferece vários bônus e promoções para cada área do seu site, especialmente o casino. 7 Melhores sites de poker Online para jogar jogos eais de Poker dinheiro dallasnews : mercado: 2024/10/30. No-

O Governador do Poker 3 é

utro site de poker gratuito que ocupa um lugar muito alto entre aqueles que querem poker online grátis. Sites e Aplicativos de Poker Grátis: Onde Jogar Poker Online s - PokerNews n pokernews : free-online-games: where-to-play-on-pokers-g...

## **como criar um site de apostas esportivas :site analise futebol virtual bet365 grátis**

probabilidades fixas vale um ponto. A cada R\$1 ganho ou perdido em como criar um site de apostas esportivas Apostas de

os vale uma pontuação. Você poderá usar esses pontos para comprar aumentos para suas stas, como receber uma aposta grátis de US R\$2.50 de 250 pontos. Código Promocional tsBet - Obter apostas de 10 x R\$100 de segunda chance em como criar um site de apostas esportivas odschecker:

multiplicador

Aplicativos de apostas esportivas estão se tornando cada vez mais populares, permitindo que as pessoas apresentem suas habilidades e conhecimentos em esportes enquanto tentam ganhar algum dinheiro extra. Esses aplicativos oferecem uma variedade de esportes e competições em que os usuários podem apostar, incluindo futebol, basquete, tênis, beisebol e muito mais. Alguns aplicativos de apostas esportivas populares incluem Bet365, William Hill, e 888sport. Esses aplicativos oferecem boas ofertas de boas-vindas e promoções regulares para manter os usuários engajados. Eles também oferecem recursos úteis, como cotas em tempo real, streaming ao vivo e opções de apostas ao vivo.

No entanto, é importante lembrar que apostas esportivas podem ser uma atividade de alto risco e devem ser praticadas de forma responsável. Antes de se inscrever em um aplicativo de apostas esportivas, é recomendável ler as revisões e verificar se o aplicativo está licenciado e regulamentado em seu país. Além disso, é importante definir limites de depósito e saque e nunca apostar dinheiro que não pode se dar ao luxo de perder.

Em resumo, os aplicativos de apostas esportivas podem oferecer uma forma emocionante e potencialmente lucrativa de se engajar em esportes, mas é importante praticá-los de forma responsável e se certificar de que está usando um aplicativo confiável e regulamentado.

## **como criar um site de apostas esportivas :lucky bird casino**

Pode-se esperar celebrações frenéticas e lágrimas de alegria quando uma equipe garante seu lugar na final da competição mais histórica do futebol mundial, mas isso simplesmente não foi o caso para Manchester United no domingo.

Os jogadores do United permaneceram distintamente planos depois de bater o segundo nível Coventry City nas penalidades das semifinais da FA Cup, após aquilo que Luke Edward chamou "a vitória mais humilhante já vista há muito tempo".

A gigante da Premier League tinha começado bem o jogo, correndo como criar um site de apostas esportivas uma vantagem de 3-0 e aparentemente envolvendo a partida com menos que 1 hora jogada.

Mas, como eles fizeram ao longo desta temporada turbulenta as coisas começaram a dar muito errado para o 12 vezes vencedor da FA Cup.

Coventry, que joga na segunda divisão do futebol inglês football Inglês marcou dois gols no espaço de 10 segundos-meio minutos para empilhar a pressão nos estágios finais da Wembley Stadium. E como tem sido o caso várias vezes desta equipe os Red não conseguia lidar com as chamas

Assim como fez contra Chelsea e Liverpool na liga no início deste mês, a United concedeu uma penalidade tardia que Coventry converteu para enviar o empate como criar um site de apostas esportivas tempo extra.

Depois veio ainda mais humilhação, quando Coventry começou a jogar muito melhor do que o United um whisker de ganhar uma partida antes da decisão final ser descartada.

Posteriormente, o United garantiu a vitória através de um tiroteio com penalidades ; as celebrações foram silenciadas depois que Raesmus Hjlund marcou os pontos decisivo.

Enquanto o atacante bombeava seu peito na frente da multidão, ele talvez esperasse que os outros companheiros de equipe se juntassem a eles. Mas Harry Maguire voltou-se para jogadores do Coventry e imediatamente parabenizou pelo desempenho deles enquanto muitas outras estrelas dos United ficavam como criar um site de apostas esportivas pé ao redor das quadras centrais

O foco foi mais como criar um site de apostas esportivas Coventry e como chegou perto do que teria sido um dos momentos da FA Cup os melhores na história histórica.

"Não há como a United sair disso e dizer que é um bom dia para eles. A única coisa boa sobre isso foi o resultado, tudo mais expôs quão macios são os personagens", disse Edward ao podcast Football Daily da

"Eles tiraram o pé do gás e levaram Coventry muito levemente --e quase pagarão pelo preço final. "Eles estavam nas cordas e uma decisão de VAR dos pés os poupou. Eles foram 20 segundos para sair."

O Manchester United vai continuar a jogar o City na final, como criar um site de apostas esportivas uma tentativa de ganhar seu primeiro troféu da temporada.

A falta de liderança como criar um site de apostas esportivas exibição foi o que mais preocupou Roy Keane, ex-capitão da United.

"Estamos tendo a mesma conversa toda semana sobre o Manchester United", disse Keane à emissora ITV.

"Você não sabe o que vai conseguir. Eles são inconsistentes, eles sempre jogam como criar um site de apostas esportivas momentos... dão chances às equipes."

"Eu não vejo caráter neste grupo de jogadores, eu realmente nao. Eu estou chegando ao estágio como criar um site de apostas esportivas que quase os odeio..."

O futuro de Ten Hag no clube está sob escrutínio desde que o bilionário petroquímico britânico

Jim Ratcliffe comprou uma participação como criar um site de apostas esportivas 25% do time este ano, e perfomances como a mais recente levantarão preocupações sobre as direções dele. Atualmente, o United está como criar um site de apostas esportivas sétimo lugar na tabela da Premier League após uma série de resultados.

O holandês, no entanto frisou o fato de que a equipe já chegou às duas finais da FA Cup como criar um site de apostas esportivas suas 2 temporada.

"Foi um jogo incrível, também foi estranho. Tivemos total controle por tanto tempo e depois o demos na última parte do game", disse Ten Hag a repórteres como criar um site de apostas esportivas entrevista coletiva à imprensa durante uma apresentação sobre resiliência para vencer os pênaltis."

"É um sentimento misto. Podemos ficar felizes com a conquista, chegar à final é enorme." "Quero ganhar. Tenho certeza de que temos uma boa chance para vencer esta final, embora joguemos a melhor equipe do mundo." Mas nós tivemos essa oportunidade e mostramo-la nesta temporada".

Enquanto muitos fãs da United criticaram seu clube nas redes sociais, um torcedor será muito grato pela vitória.

Okhirvaani Batbold é um superfã de 26 anos da Mongólia e assistiu ao jogo no Estádio Wembley depois que viajou quase 7.000 quilômetros – como criar um site de apostas esportivas bicicleta. "Para mim, o United é sobre retornos dramático de grandes jogadores como Sir Alex Ferguson e uma grande história", disse Batbold ao jornalista Andy Mitten no domingo.

"A decisão de viajar a bicicleta só foi tomada duas semanas antes da viagem. Eu sabia que ia fazer uma ida e muito tempo considerado correr, mas para mim isso eu precisava duma equipe um monte do dinheiro E carro Então mudei meus planos...

Embora a performance da United teria dado pesadelos aos fãs no domingo, pelo menos forneceu Batbold uma partida memorável para recompensar como criar um site de apostas esportivas odisseia épica.

Author: caeng.com.br

Subject: como criar um site de apostas esportivas

Keywords: como criar um site de apostas esportivas

Update: 2024/7/19 9:15:10